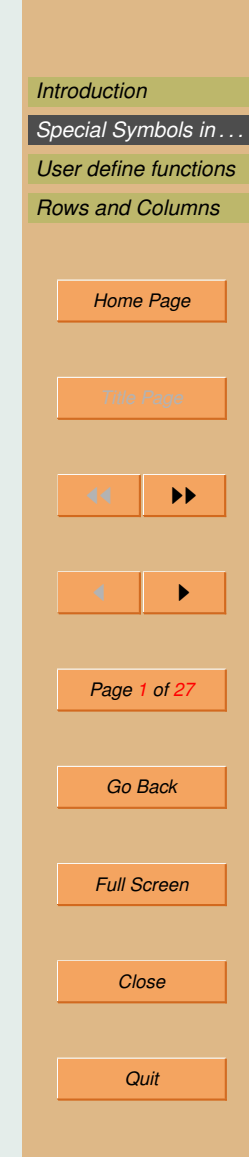

# <span id="page-0-0"></span>Scilab

Manjusha Joshi

July 4, 2009

## <span id="page-1-0"></span>1. Introduction

- scilab is a free software.
- It can work on windows as well as linux.
- scilab understands many mathematical data types like vectors, matrix, polynomial etc.
- scilab has inbuilt functions.
- It also allow us to do programming, in which we can use inbuilt commands e.g. rank, inv etc.
- scilab is case sensitive. So V and v is different in scilab.

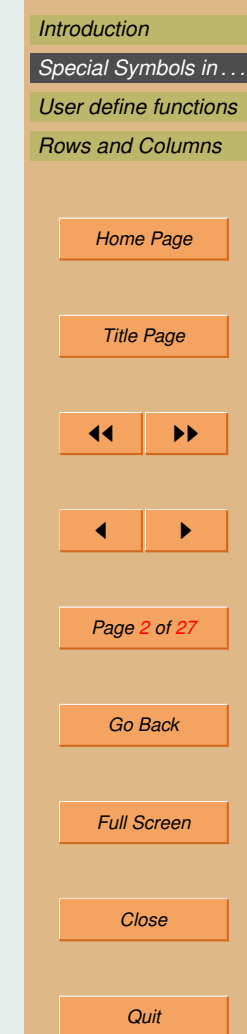

In scilab basic data type is vector.

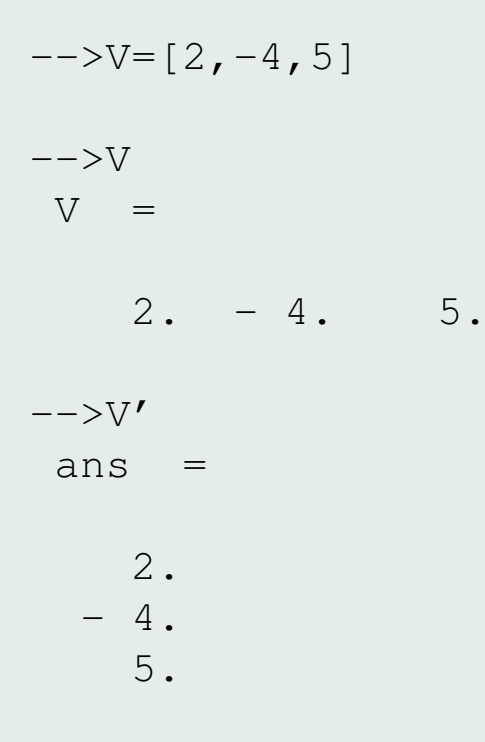

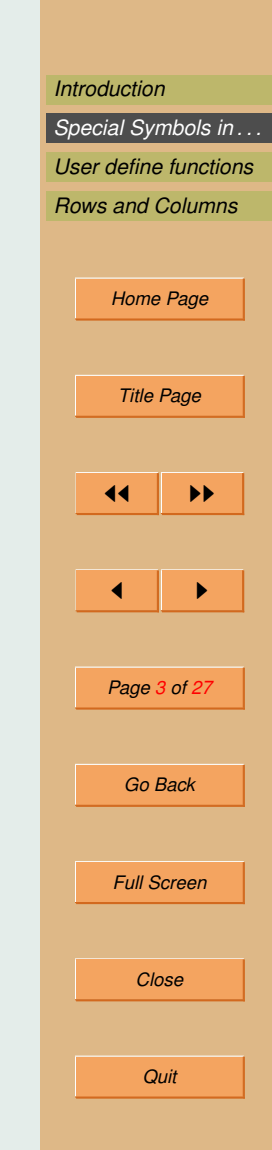

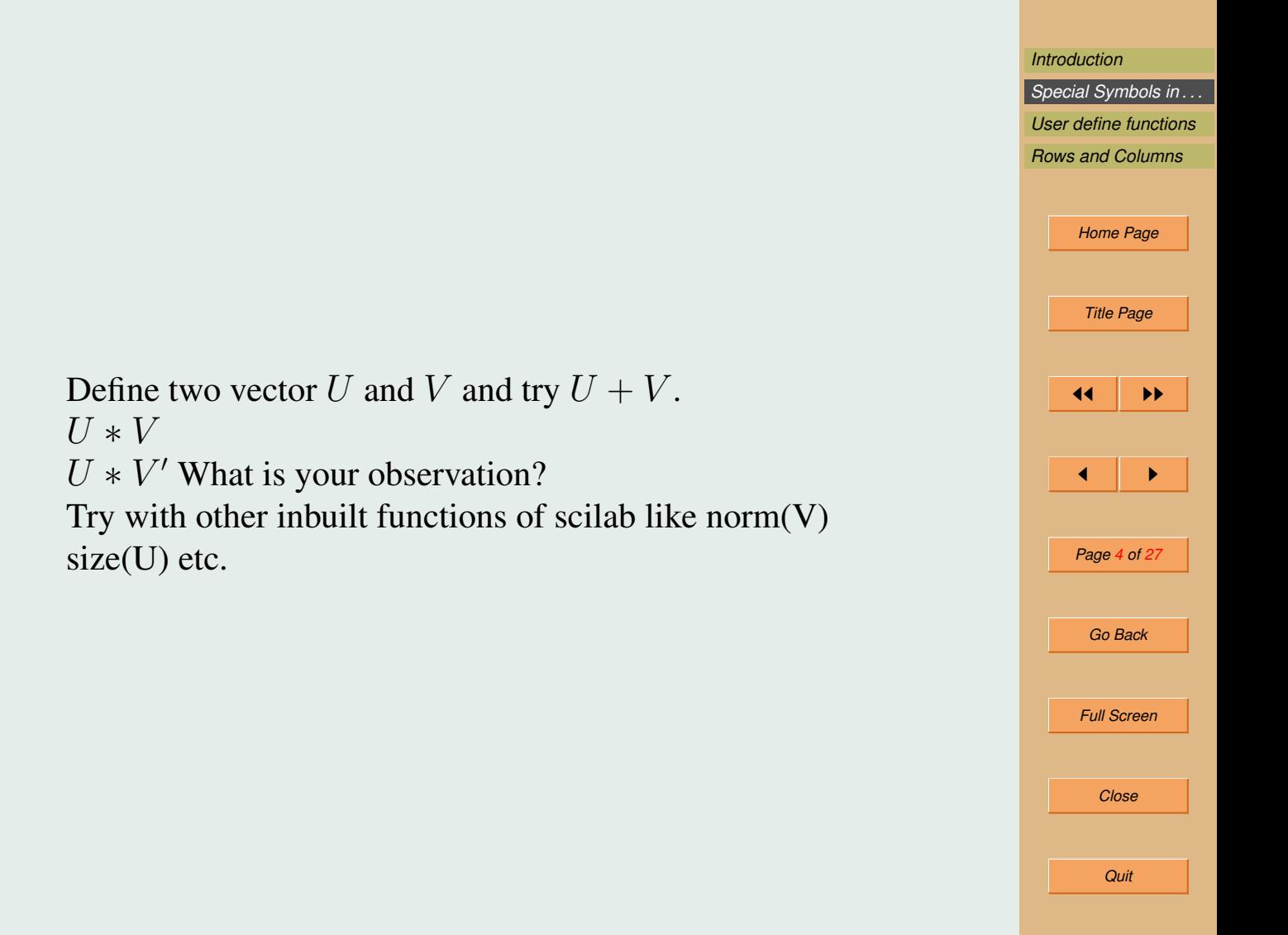

Product of vectors: Dot product and component wise product:

-->u  $u =$ 1. 2. 3.  $V =$ 2. 3. 4.

 $-->u*v$ 

!--error 10 inconsistent multiplication

 $\rightarrow$ u.\*v  $ans =$ 2. 6. 12.

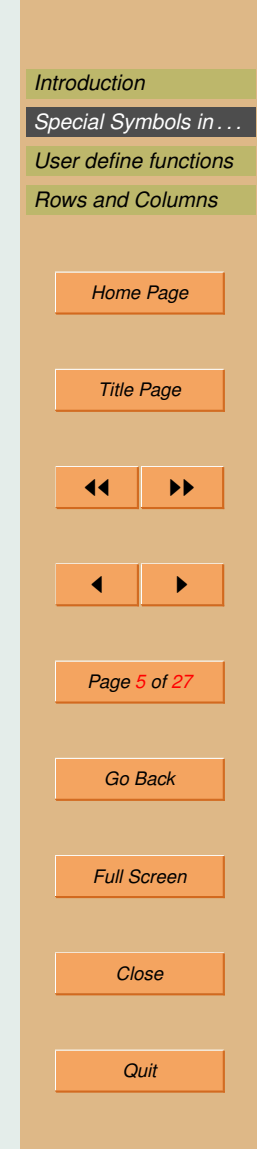

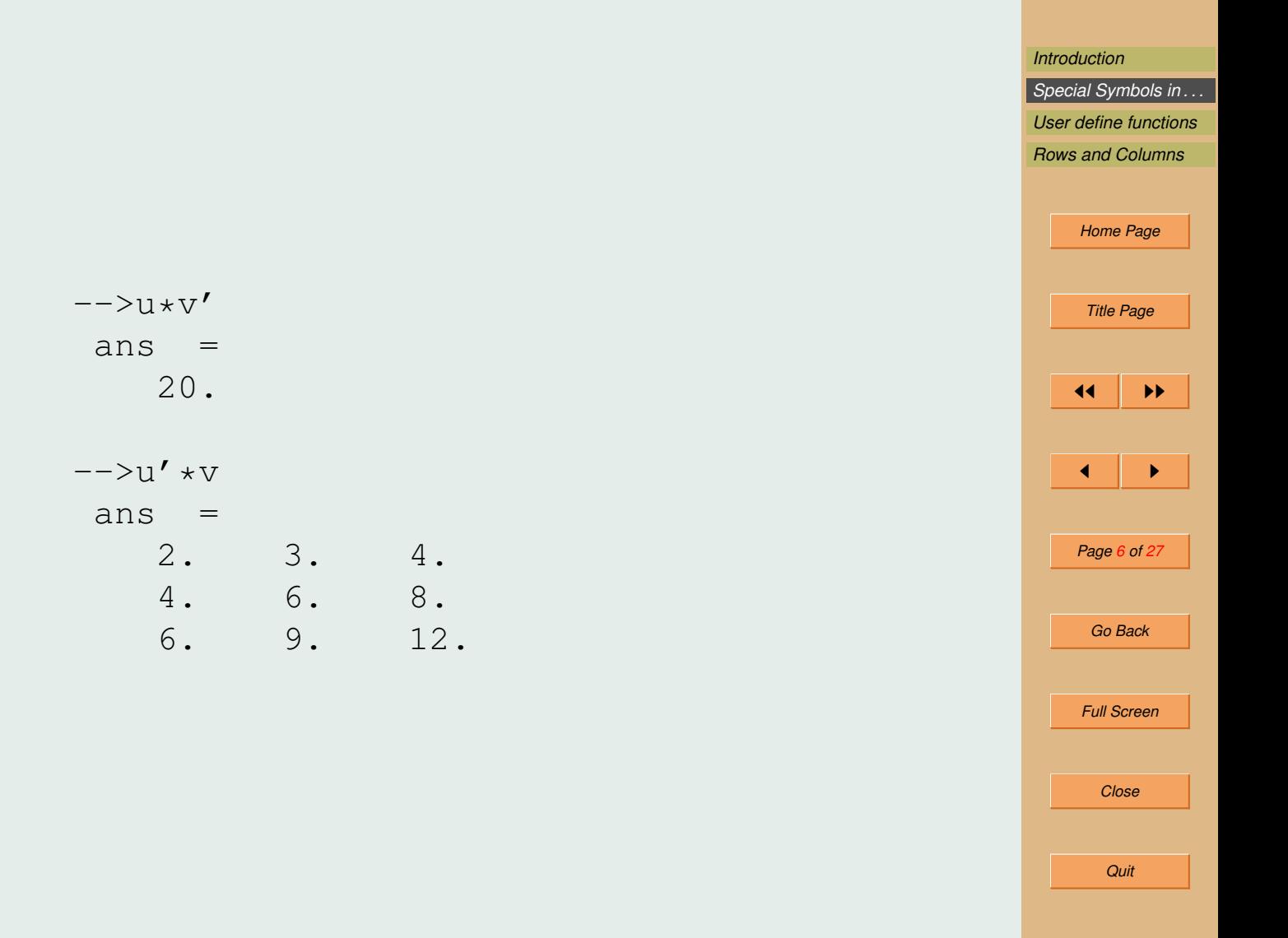

Other interesting data type is Matrix. Here is an example of writing matrix in scilab.

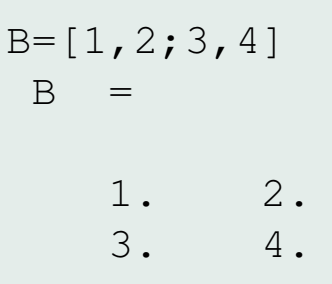

Now try to write matrix A. such that  $A =$  $\begin{bmatrix} 1 & -3 & 2.4 \\ .5 & 0 & 3 \end{bmatrix}$ 

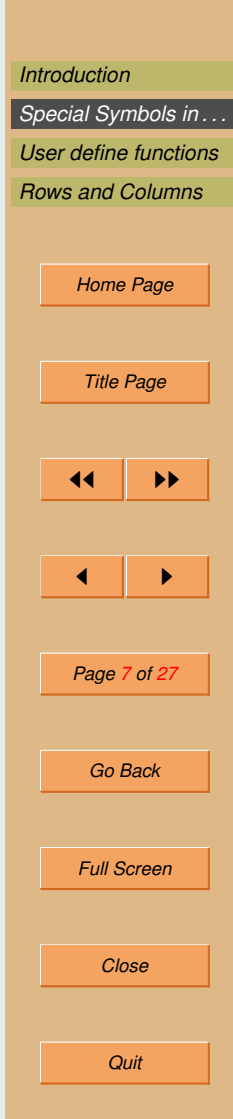

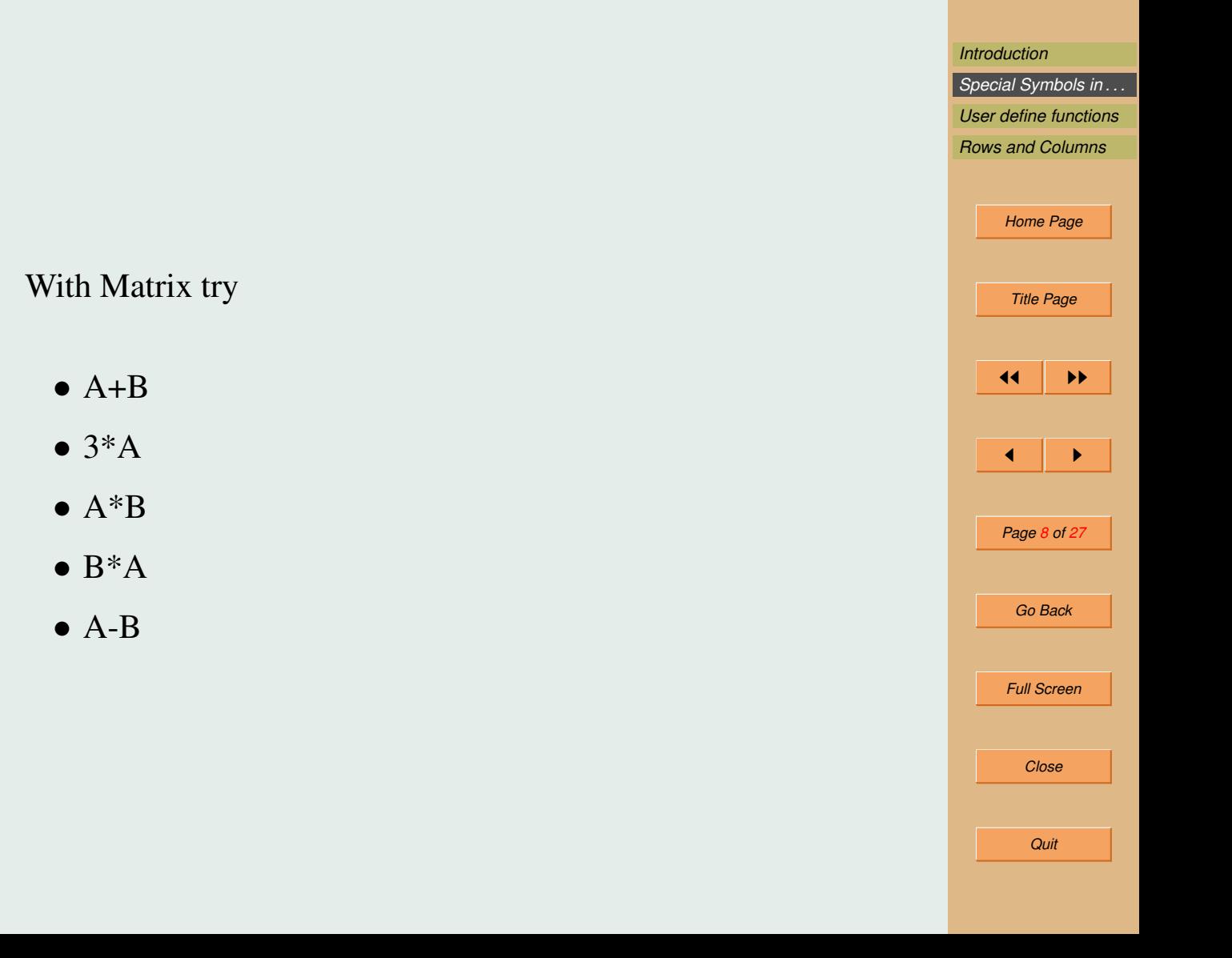

With matrix, linear algebra can be taught to students. For matrices there are in built commands like

- $\bullet$  det(A)
- $\bullet$  inv(A)
- $\bullet$  size(A)
- $\bullet$  length(A)
- $spec(A)$
- $\bullet$  trace(A)
- $\bullet$  diag(A)

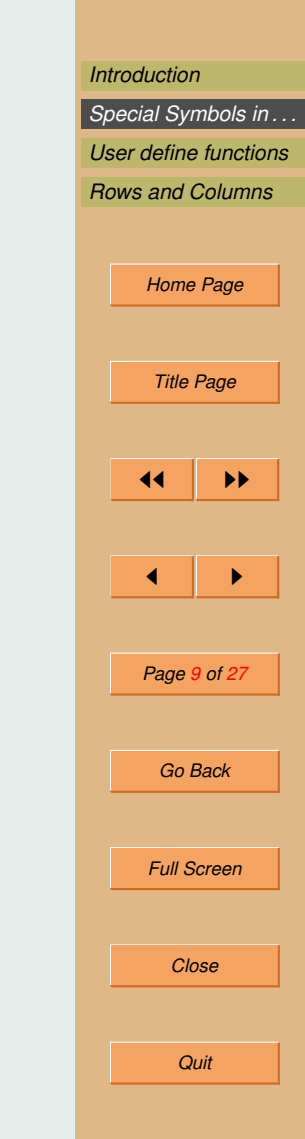

### <span id="page-9-0"></span>2. Special Symbols in scilab

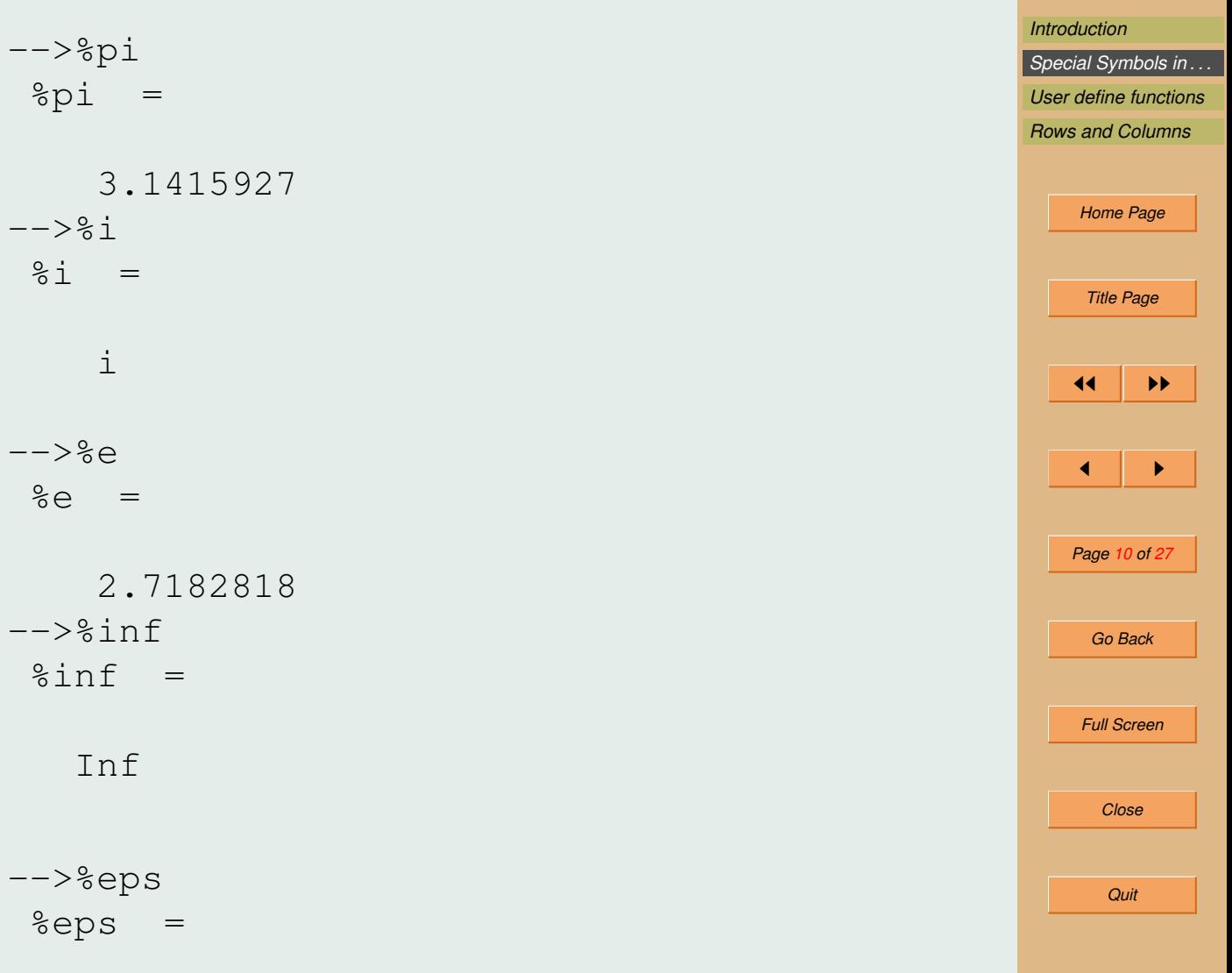

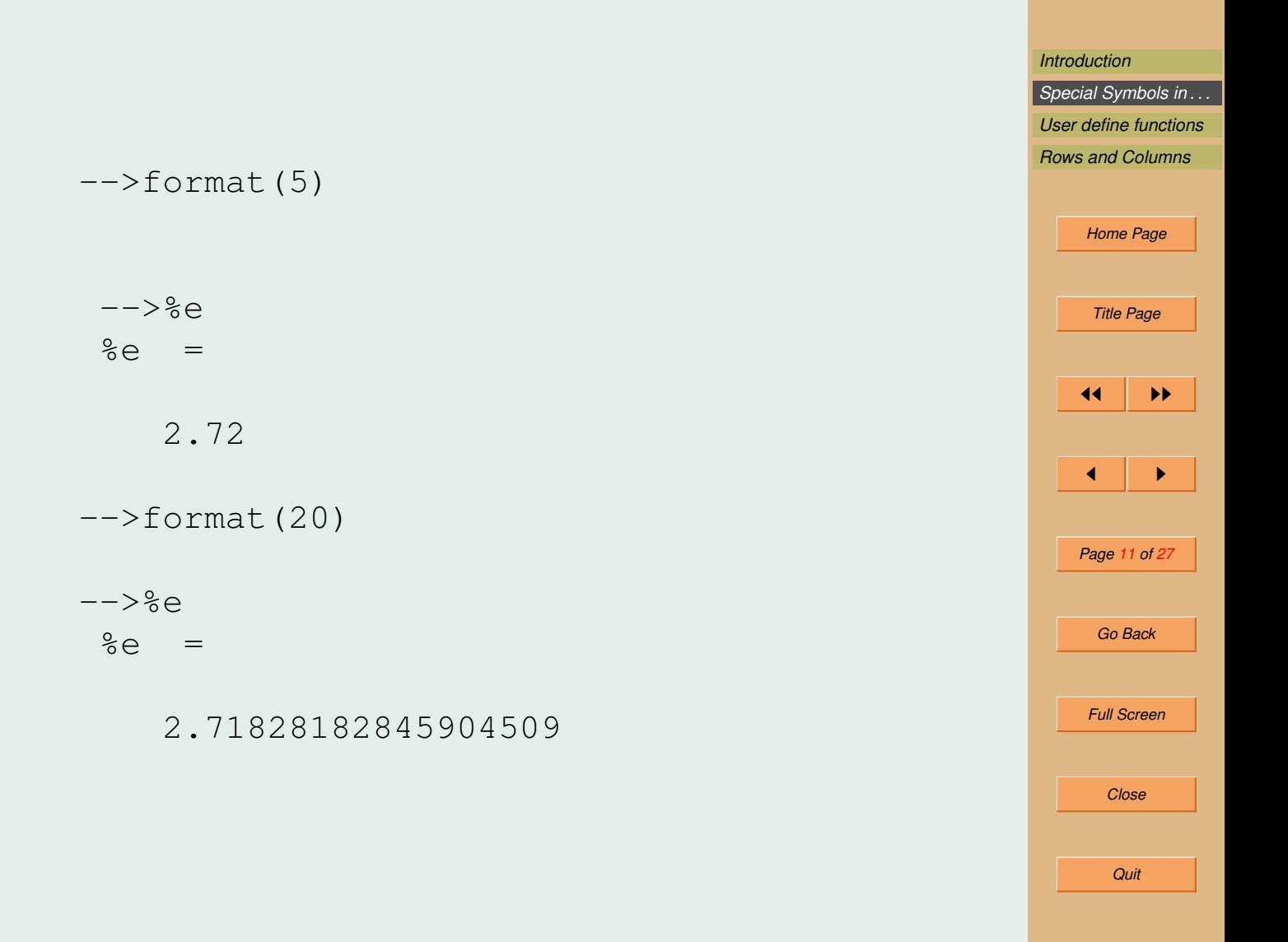

Other function with matrices are:

• 
$$
eye(3,3)
$$
  
\n $--$  > $eye(3,3)$   
\nans =

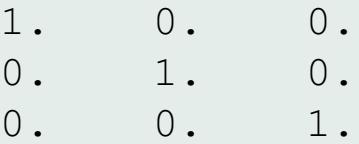

- zeros $(3,2)$
- $\bullet$  ones(3,2)

```
\bullet clean(inv(A))
```
#### •

```
• -- >int (10 * rand (3,3))
  ans =
```

```
8. 9. 3.
6. 2. 2.
3. 3. 5.
```
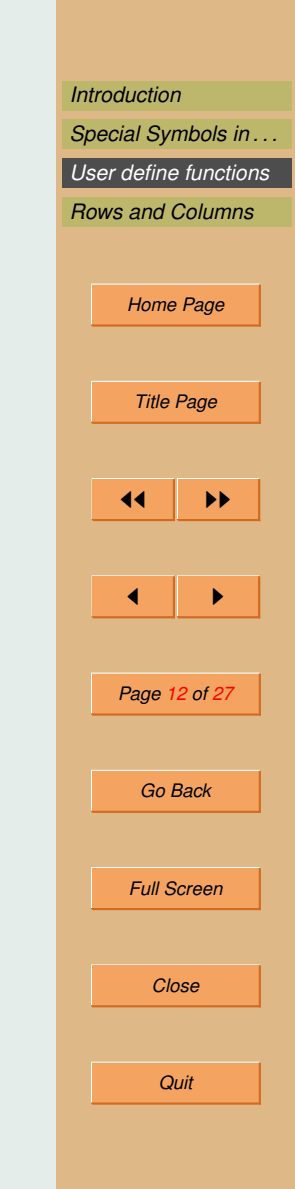

## <span id="page-12-0"></span>3. Rows and Columns

Çonsider matrix  $A$  $A^{\text{OIBP}}$ 

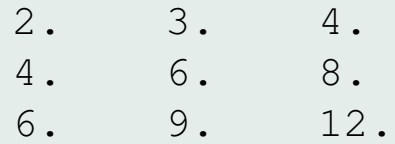

Now to obtain 1st row:  $\frac{1}{1}$   $\rightarrow$  A(1, :)  $ans =$ 2. 3. 4.

*[Introduction](#page-1-0) [Special Symbols in . . .](#page-9-0) User define functions [Rows and Columns](#page-15-0) [Home Page](#page-0-0) Title Page*  $\left| \cdot \right|$  $\blacktriangleleft$ *Page 13 of 27 Go Back Full Screen Close Quit*

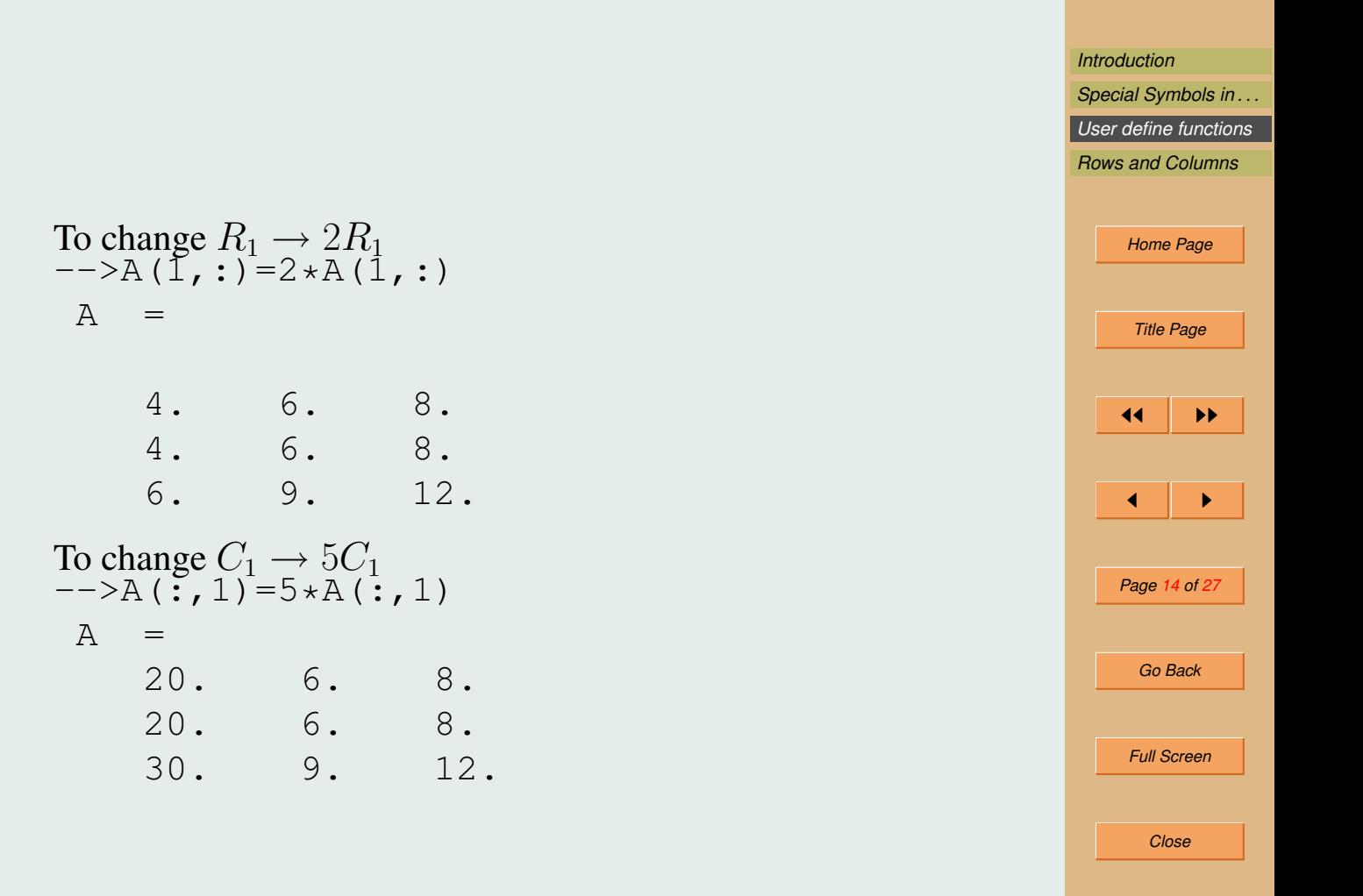

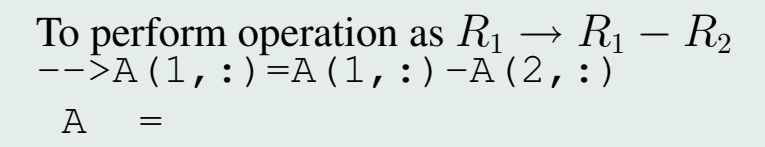

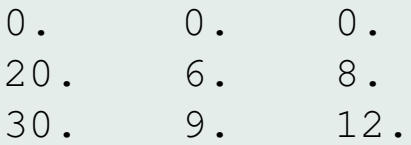

To perform operation as  $R_2 \rightarrow R_2 - \frac{2}{3}R_3$  $-\rightarrow$ A(2,:)=A(2,:)-(2/3) \*A(3,:)  $A =$ 

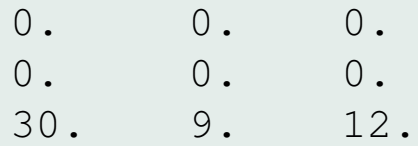

 $--&>$ 

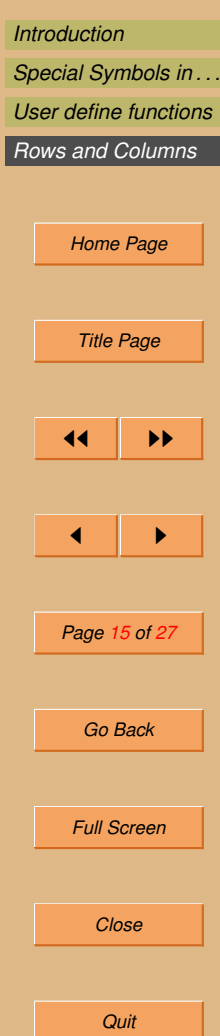

<span id="page-15-0"></span>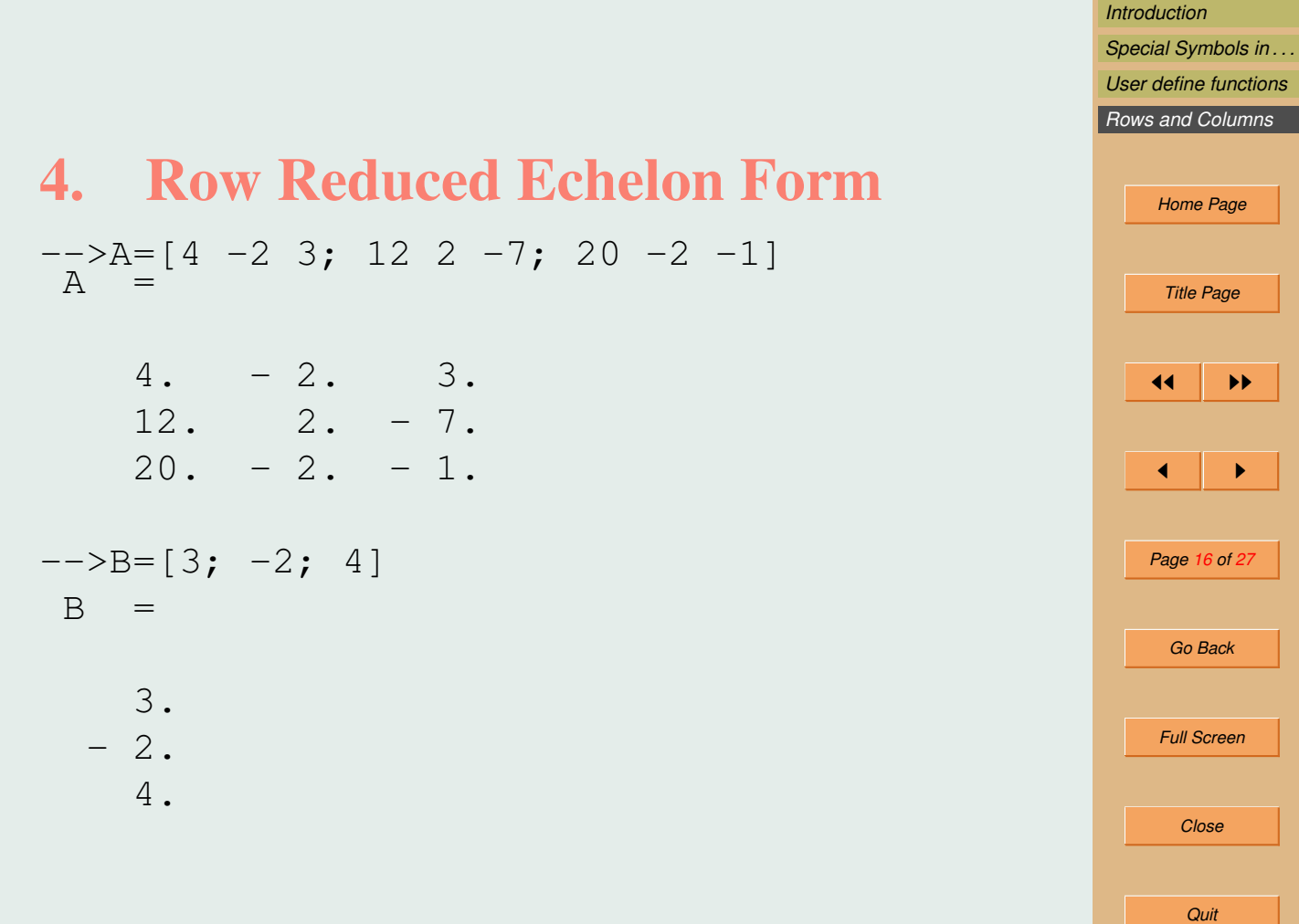

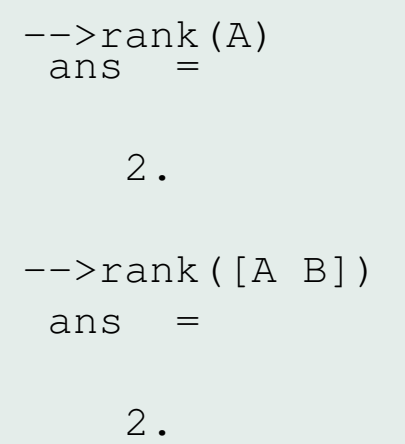

The system of equations is consistant and it will have infinitely many solutions which can be given in terms of a parameter t.

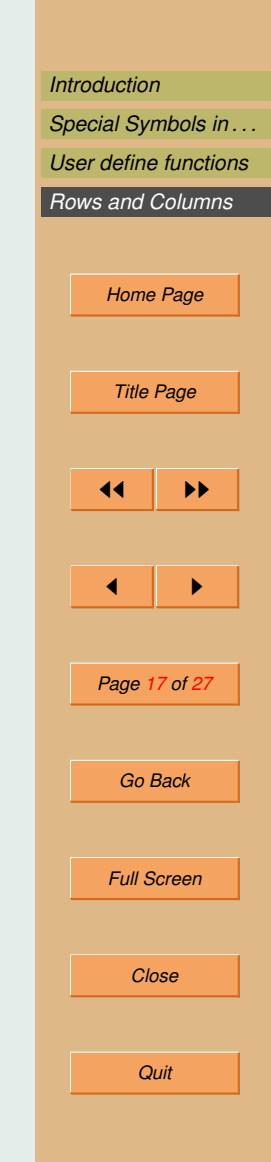

$$
--\rvert( [A B])
$$
  
ans = (A B])  
1. 0. - 0.25 0.0625  
0. 1. - 2. - 1.375  
0. 0. 0. 0.

Hence the solution to the system of equations  $AX = B$  is given by

$$
x = 0.25t + 0.0625
$$
  

$$
y = 2t - 1.375
$$
  

$$
z = t
$$

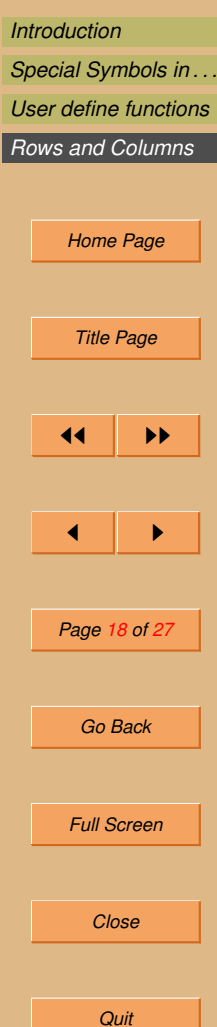

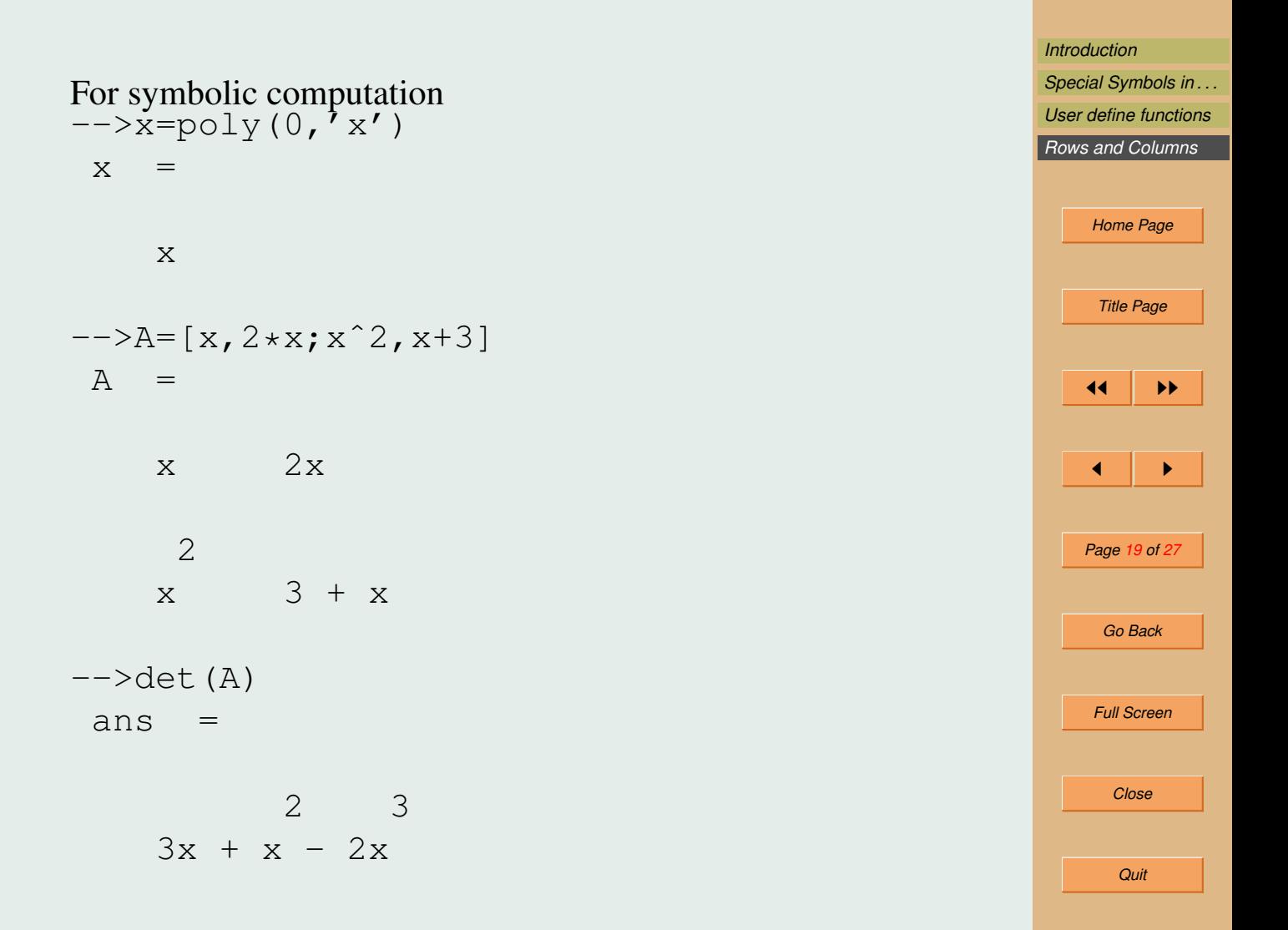

*[Introduction](#page-1-0) [Special Symbols in . . .](#page-9-0) [User define functions](#page-12-0) [Rows and Columns](#page-15-0) [Home Page](#page-0-0) Title Page*  $\left| \right|$  iii iii  $\blacksquare$ *Page 20 of 27 Go Back Full Screen Close* It is also possible to find inverse of symbolic matrix.  $\rightarrow$ inv $(A)$  $ans =$  $3 + x - 2$ ----------- --------- 2 3 2  $3x + x - 2x$   $3 + x - 2x$  $-$  x 1 --------- --------- 2 2  $3 + x - 2x$   $3 + x - 2x$ 

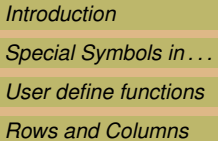

Another way to define polynomial  $\rightarrow$ poly( $V, 'x', 'coeff')$  $ans =$ 

$$
2 - 4x + 5x
$$

$$
--\text{poly}([1,-2,3], 'y', 'coeff')
$$

$$
1 - 2y + 3y
$$

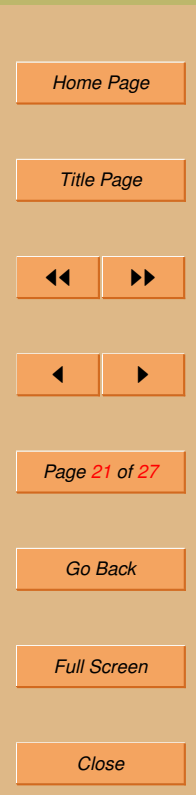

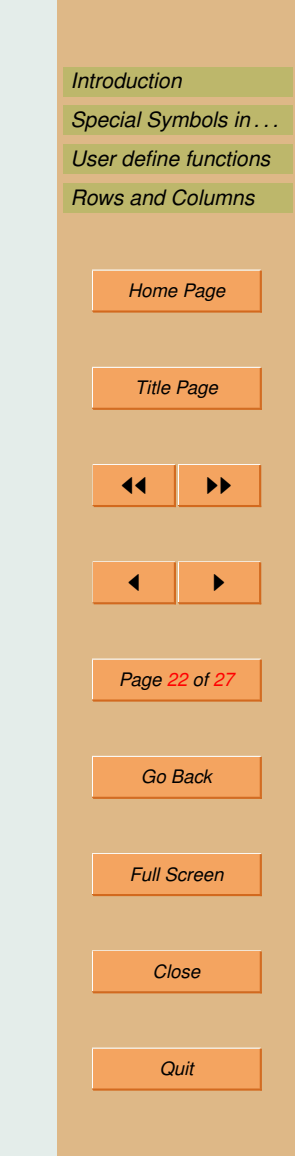

## 5. Polynomials and their roots

For odd degree polynomial with real coefficient there exists at least one real root. Also for a polynomial with real coefficient, complex roots, if any, occur in conjugate pairs.

Such results can be verified.

This property does not hold if some of the coefficients are complex.

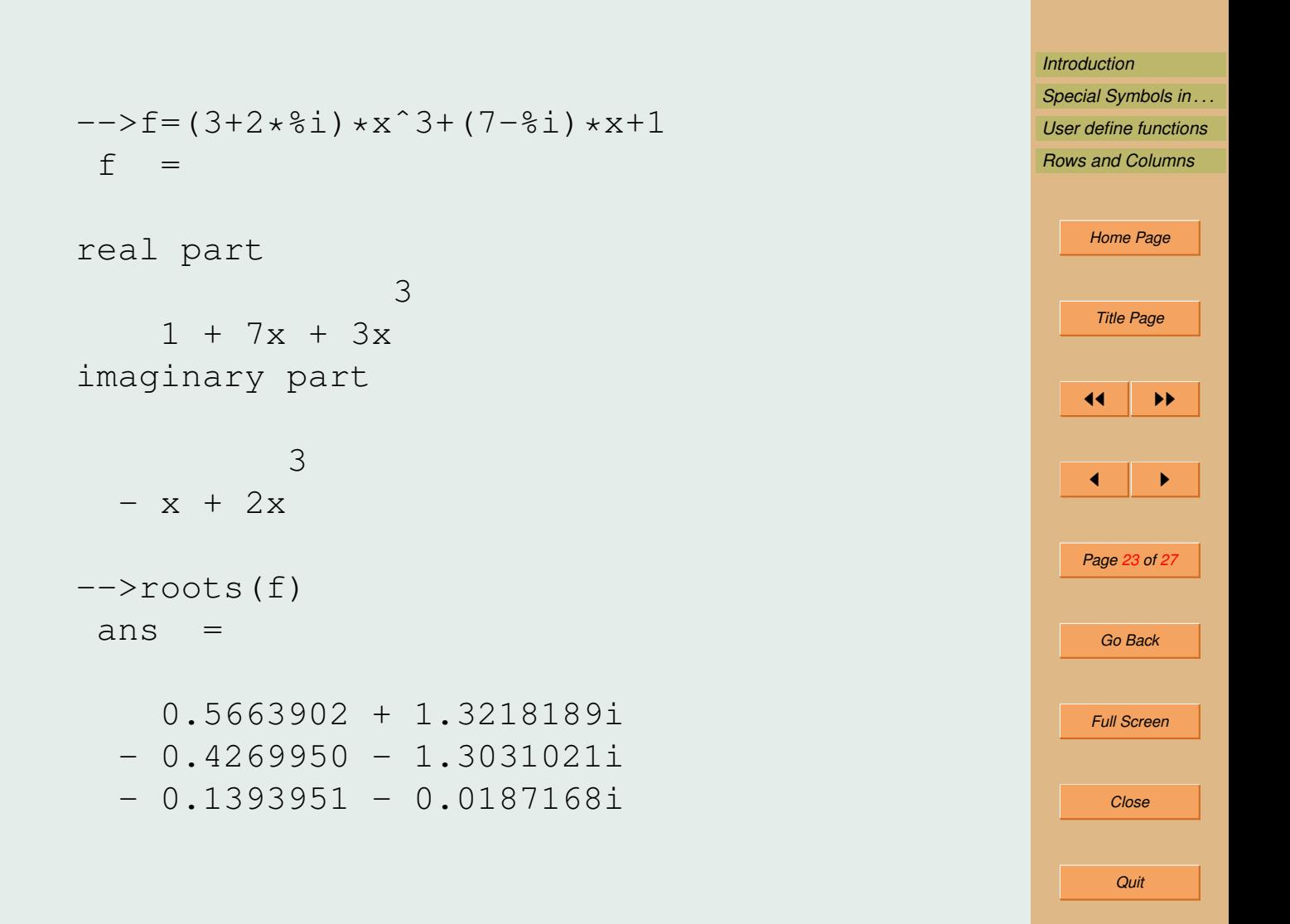

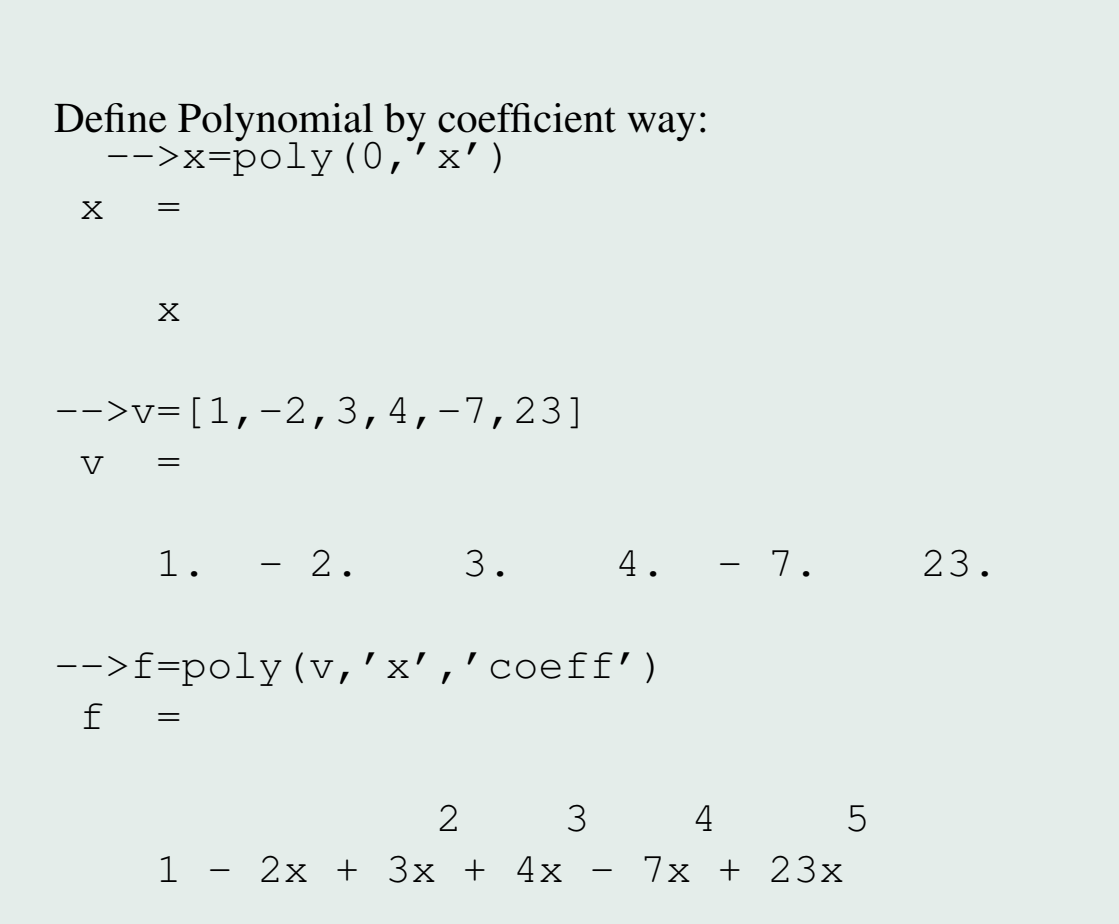

*[Introduction](#page-1-0) [Special Symbols in . . .](#page-9-0) [User define functions](#page-12-0) [Rows and Columns](#page-15-0) [Home Page](#page-0-0) Title Page*  $\left| \right|$  iii iii  $\blacksquare$ *Page 24 of 27 Go Back Full Screen Close Quit*

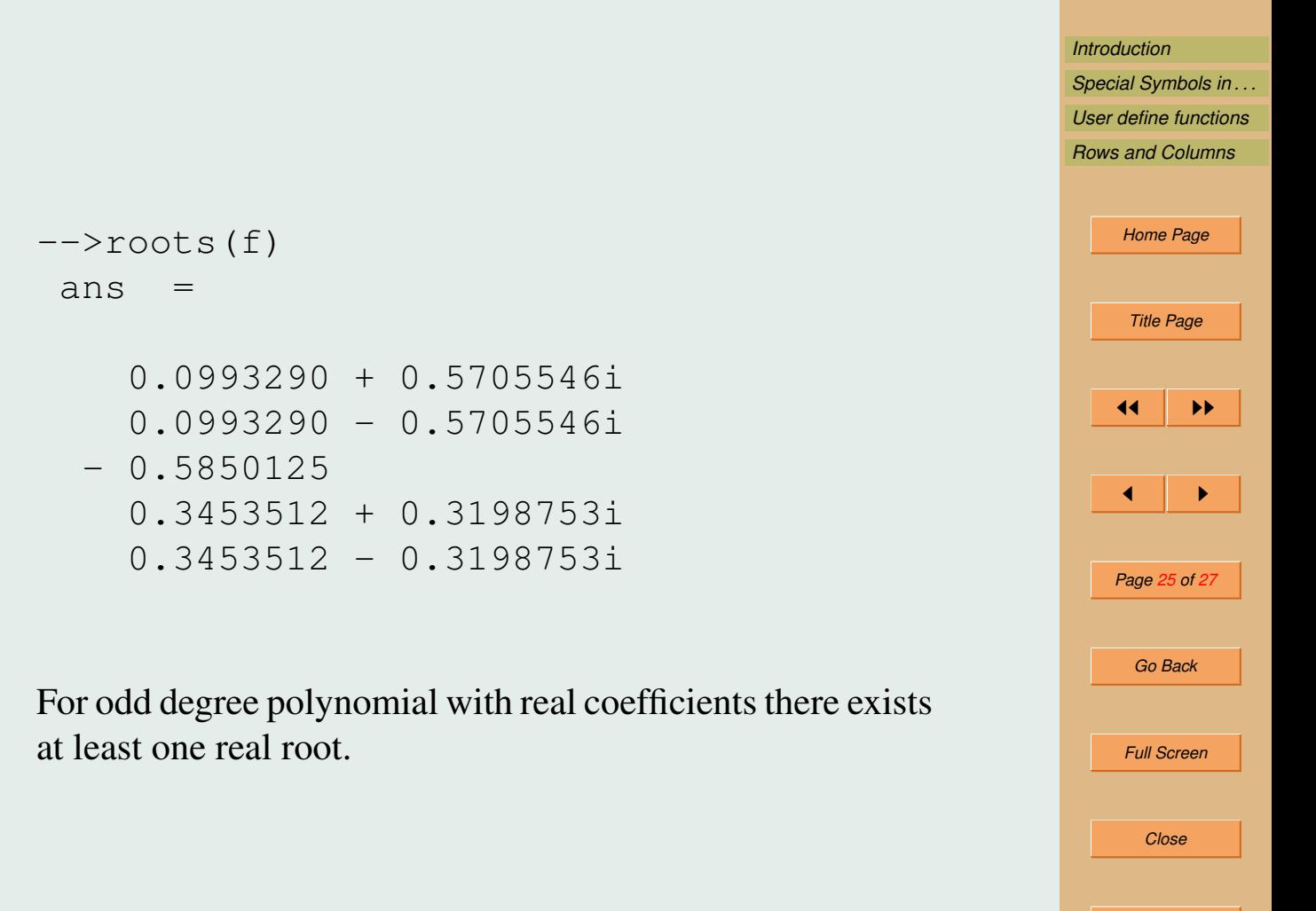

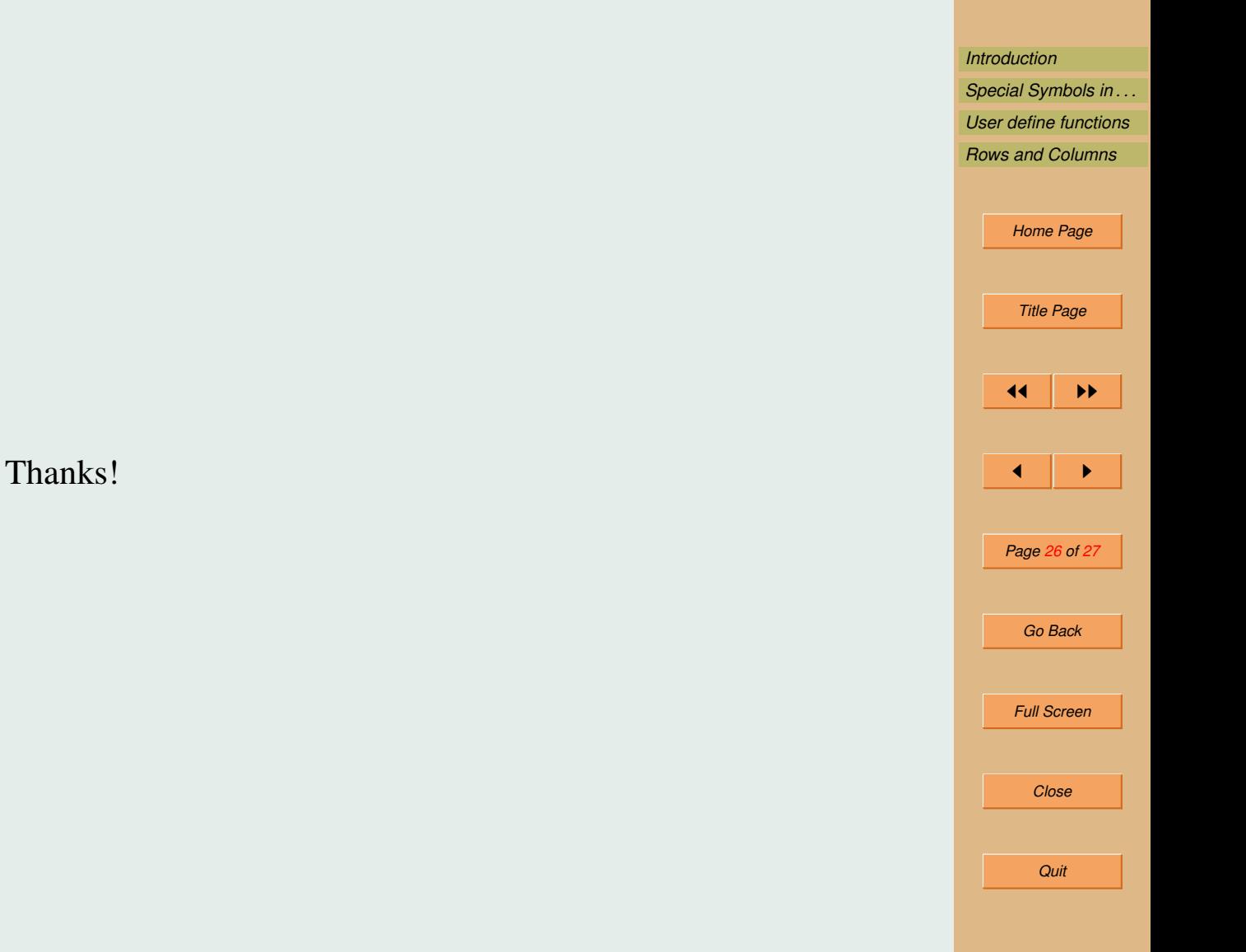